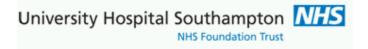

# Southampton Pathology and Radiology ICE Download User Guide v1.4

### Contents

| ICE D | owr   | nload Overview                                                                                     |
|-------|-------|----------------------------------------------------------------------------------------------------|
| ICE d | own   | load buttons show within ICE Patient Reports View3                                                 |
| Repo  | rt ex | xamples5                                                                                           |
|       | 1.    | EMIS Inbox example showing Radiology report and Downloaded by? Preceding selected GP/clinician: 5  |
|       | 2.    | Pathology result set with numeric results, reporting dating from 11th Nov 2019 or later            |
|       | 3.    | Pathology numerical result pre 11th Nov 2019 KNOWN ISSUE, Units and reference ranges are missing 7 |
|       | 4.    | Glucose and other lab 'complex reference range' issue and fixed examples9                          |
|       | 5.    | Further filed report examples10                                                                    |
| Appe  | endix | (1 – Queries and Support12                                                                         |
|       | Path  | nology UHS.GPLinks@nhs.net Tel 023 8120 3379, 4355 or 670512                                       |
|       | PAC   | S (radiology) uhs.pacssupport@nhs.net Tel 023 8120 819612                                          |
| Appe  | endix | 2 – UHS connectivity settings for Pathlinks live and ICE Download13                                |
|       | трр   | SystmOne (Solent Practice)14                                                                       |
|       | EMI   | S (Hedge End J82089)                                                                               |

#### **Version Information**

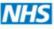

NHS Foundation Trust

| Version | Date       | Notes                                                                                                    | Author                          |
|---------|------------|----------------------------------------------------------------------------------------------------|---------------------------------|
| 1.0     | 25/03/2020 | Initiated following practice download UAT sessions with grateful assistance from EMIS Hedge End and TPP Solent practice                                                                                                    | Keith Burrill, UHS<br>Pathology |
| 1.1     | 20/04/2020 | Consolidated reporting views and added Appendix 2                                                                                                    | Keith Burrill, UHS<br>Pathology |
| 1.2     | 05/06/2020 | Noted 'fatal' issue with complex reference range results on<br>download. Supplier put into development to fix but likely to be<br>delayed due to Covid19 priorities. Recommended more benefit<br>go live as SARS-CoV-2 results and others can be downloaded<br>without issue | Keith Burrill, UHS<br>Pathology |
| 1.3     | 09/04/2021 | Supplier fixes for issue in 1.2 have been applied live and passed<br>UAT. This manual updated with table summarising legacy result<br>formatting issues for download reports                                                                                                 | Keith Burrill, UHS<br>Pathology |
| 1.4     | 28/04/2021 | Correction to date of live patch to Free Testosterone result issue                                                                                                    | Keith Burrill, UHS<br>Pathology |

#### Notes.

ICE download is an additional GP links reporting service from UHS. New practices connecting to UHS ICE GP system administrators should refer to Appendix 2 for registering this and other UHS core reporting services

This ICE report messaging is also required to deliver Radiology request status update (SU) messages back to practices where a SU needs to be sent

It is assumed users reading the guide know how to view their patient reports in ICE If this is not the case then see service contact details in Appendix 1

# Table of legacy result formatting issues found and patched during the development of this new HL7 ICE result translation to ICE download service.

| Issue                                                                                                    | Date fix              | Recommendation                                                                                                    |
|----------------------------------------------------------------------------------------------------|-----------------------|----------------------------------------------------------------------------------------------------|
| Any Pathology results with numeric                                                                                                    | applied<br>11/11/2019 | Avoid download of numerical results prior to this date,                                                                                           |
| results downloaded prior to the ICE<br>result modification date 11 <sup>th</sup> Nov 2019<br>will not have internal reference range<br>detail | 11/11/2019            | see report example 3. On page 7                                                                                                    |
| Should pathology reports have textual<br>type complex reference range eg<br>Glucose then download report will error<br>and not download       | 18/02/2021            | Avoid download of these results with reporting date<br>preceding 18/02/2021. See report example 4. Page<br>9                                      |
| Noted Free Testosterone result has a<br>ref range >= which caused download<br>fail                                                            | 27/04/2021            | Avoid download of reports containing Free<br>Testosterone result with reporting date prior to<br>27/04/2021. See report example 5. top of page 10 |

# **ICE Download Overview**

ICE download allows GP practice ICE users to select Pathology and/or Radiology reports belonging to their patients which were not requested by their practice eg UHS inpatient or outpatient reports to be 'downloaded' via ICE gplinks service into the practice. The results on collection by the practice system via the NHS MESH network will then be integrated into the practice clinical patient record. The same set of Read/SNOMED CT codes where applicable will be employed which should mean benefit in QOF reporting and potentially less duplicate testing and administration.

There is a textual stamp on the reports which indicate the report has been downloaded. Previous downloaded report audit is also displayed/available.

# ICE download buttons show within ICE Patient Reports View

The ICE reports view now has Download button options on the right hand side and this option is available for all report locations:

| Online | Test Re    | equect        |                    |                               |                                  |                  |                     |                    |                   |                       |
|--------|------------|---------------|--------------------|-------------------------------|----------------------------------|------------------|---------------------|--------------------|-------------------|-----------------------|
|        |            |               | three Editectnatio | at Hospital Number: 746       | 4076 See Case Note               | Numbers          | Sev                 | Male               |                   | HEDGE END             |
|        |            | 01 Januar     | •                  |                               | 004 2128                         | <u>numbers</u>   | JCA.                | THIC               | <u>A</u> 1        |                       |
| Addres | s:         | C/O Hscic     | Test Data Manage   | r, Solution Assurance         | e, 1 Trevelyan Sq.,              |                  | Telephone No:       |                    |                   | J82089<br>er:J82089A2 |
| ▼ Serv | /ices      |               |                    |                               |                                  |                  |                     |                    | Pov               |                       |
|        |            |               | Location [All loca | tionsl                        | [Clear]                          | • Show           | reports up to       | 13/03/2020         |                   |                       |
|        |            |               |                    |                               | ×                                |                  | reports from        | 08/03/2020         |                   |                       |
| 5      |            | Filter by     |                    |                               |                                  | O SHOW           |                     |                    |                   |                       |
| F      | Reques     | ting Clinicia | an 🗸 All Clinicia  | ans                           |                                  |                  | Show                | All reports        | ~                 |                       |
|        |            |               |                    |                               |                                  | 1                | Investigation       | All Investigations | ▼ [Cle            | ar]                   |
|        |            |               |                    | Search                        |                                  |                  | Print last          | 5 💙 reports.       |                   |                       |
| <<     | < Earlie   | r reports     | Later reports >>   | >                             |                                  |                  | Requestin           | g User             |                   | 77                    |
| : [    | <u>]</u> @ | Status        | Investigation      | Requesting<br>Clinician       | Location                         | Sample<br>Number | Sample<br>Collected | Sample<br>Received | Reported          |                       |
|        | ~          | F             | CT Aorta Thorac    | GRIFFITHS M (MG)              | RHM01E2                          | 69674794         | 11 Mar 2020         | 11 Mar 2020        | 11 Mar 2020 13:48 | Downloa               |
|        | *          | F             | Report             | No Name/code<br>NOT_GIVEN     | TESTING                          | 18HS03811S       | 24 Apr 2018         | 24 Apr 2018        | 04 Mar 2020 08:49 | Downloa               |
|        | *          | 🗑 F           | FULL BLOOD<br>COUN | * Invalid NAME/CODE<br>GIVEN  | TESTING                          | H30103093S       | 29 Nov 2019         | 29 Nov 2019        | 02 Dec 2019 09:43 | Downloa               |
|        | ~          | F F           | Immunoglobulins    | Dr VIRTUALONE                 | Virtual GP Practice              | I30103051U       | 02 Sep 2019         | 02 Sep 2019        | 02 Sep 2019 16:37 | Downloa               |
| •      | ~          | F F           | FULL BLOOD<br>COUN | Dr VIRTUALONE                 | Virtual GP Practice              | H30103050L       | 02 Sep 2019         | 02 Sep 2019        | 02 Sep 2019 15:14 | Download              |
|        | <b>v</b>   | 🗄 F           | Glucose            | Dr Robert Michael<br>Geraghty | TESTING                          | B30103004H       | 05 Dec 2018         | 05 Dec 2018        | 05 Dec 2018 13:03 | Downloa               |
|        | *          | 🗄 F           | Faecal Immunoch    | Dr VIRTUALONE                 | Virtual GP Practice              | B30159451A       | 29 Nov 2018         | 29 Nov 2018        | 30 Nov 2018 12:38 | Download              |
|        | *          | F F           | Faecal Immunoch    | Dr VIRTUALONE                 | Virtual GP Practice              | B30159449M       | 29 Nov 2018         | 29 Nov 2018        | 30 Nov 2018 12:38 | Downloa               |
|        | ×          | 🗄 F           | Faecal Immunoch    | Dr VIRTUALONE                 | Virtual GP Practice              | B30159448D       | 29 Nov 2018         | 29 Nov 2018        | 30 Nov 2018 12:38 | Downloa               |
|        | *          | F F           | Faecal Immunoch    | Dr VIRTUALONE                 | Virtual GP Practice              | B30159450R       | 29 Nov 2018         | 29 Nov 2018        | 30 Nov 2018 12:38 | Downloa               |
|        | ~          | F F           | Faecal Immunoch    | Dr VIRTUALONE                 | Virtual GP Practice              | B30159452J       | 29 Nov 2018         | 29 Nov 2018        | 30 Nov 2018 12:38 | Downloa               |
|        | ~          | 🗄 F           | Faecal Immunoch    | Dr VIRTUALONE                 | Virtual GP Practice              | B30159447U       | 29 Nov 2018         | 29 Nov 2018        | 30 Nov 2018 12:38 | Download              |
|        | ~          | 🗄 F           | Faecal Immunoch    | Dr VIRTUALONE                 | TESTING                          | B30103002Q       | 27 Nov 2018         | 27 Nov 2018        | 27 Nov 2018 08:21 | Downloa               |
|        | ~          | 🗄 F           | Faecal Immunoch    | Dr VIRTUALONE                 | Virtual GP Practice              | B30103001G       | 21 Nov 2018         | 21 Nov 2018        | 21 Nov 2018 15:21 | Download              |
|        | ~          | F F           | Faecal Immunoch    | Dr VIRTUALONE                 | TESTING                          | B30103000X       | 21 Nov 2018         | 21 Nov 2018        | 21 Nov 2018 15:07 | Download              |
|        | ~          | 🗄 F           | Renal Profile      | Dr VIRTUALONE                 | PARK SURG, 382143,<br>HURSLEY RD | B30102993V       | 28 Aug 2018         | 28 Aug 2018        | 28 Aug 2018 16:16 | Download              |
|        | ~          | 🗄 F           | Iodine urine       | No Name/code<br>NOT GIVEN     | TESTING                          | B30102987X       | 06 Jul 2018         | 06 Jul 2018        | 06 Jul 2018 15:31 | Download              |
| <      |            |               |                    | THE WITCH                     |                                  |                  |                     |                    |                   | >                     |

University Hospital Southampton

On clicking a Download button users are presented with box to select recipient from drop down list, For example, GP is selected from this practice:

| Download Report Web page Dialogue X                   |  |  |  |  |  |  |  |  |  |
|-------------------------------------------------------|--|--|--|--|--|--|--|--|--|
| Mark this report for download?                        |  |  |  |  |  |  |  |  |  |
| Please select the recipient of the downloaded report: |  |  |  |  |  |  |  |  |  |
| GRAHAM, Dr Karl                                       |  |  |  |  |  |  |  |  |  |
| OK Cancel                                             |  |  |  |  |  |  |  |  |  |

On clicking OK there may be a short delay where system triggers the download. Should this not clear after a few seconds just click the report view screen .

The ICE result screen then shows and indication the report has been downloaded and this audit retains within ICE with any new download requests adding to the audit which can be displayed by moving the mouse over the icon

| ) | 02 Dec 2019 09:43 🛐 | Downloa |
|---|---------------------|---------|
|   | 02 Sep 2019 16:37   | Downloa |
|   | 02 Sep 2019 15:14   | Downloa |

# **Report examples.**

1. EMIS Inbox example showing Radiology report and Downloaded by? Preceding selected GP/clinician:

| 020 08?:41?:19                                                                                                    |                                                                                                    |                                                                                                    |                                                                                                    |              |                                 |
|----------------------------------------------------------------------------------------------------|----------------------------------------------------------------------------------------------------|----------------------------------------------------------------------------------------------------|----------------------------------------------------------------------------------------------------|--------------|---------------------------------|
| Workflow Manager                                                                                                    | 2 = N U S                                                                                                    | <b>(</b> ) +                                                                                                    |                                                                                                    |              | EMIS Web He                     |
|                                                                                                    |                                                                                                    |                                                                                                    |                                                                                                    | -            |                                 |
| Workflow Config                                                                                                    | - Ulew History                                                                                                    | S Film Car Match                                                                                                    |                                                                                                    | Print        |                                 |
| View Delate Nate                                                                                                    |                                                                                                    | •                                                                                                    |                                                                                                    |              |                                 |
|                                                                                                    |                                                                                                    | TS Filter                                                                                                    | Report Actions                                                                                                    |              |                                 |
| Report Management - 5 SCR - 14                                                                                                    | Test Requests - 63                                                                                                    | B <u>Referrais</u> - 249 (14) (                                                                                                    | GP2GP - 223 (223) Medicine Ma                                                                                           | nagement - 2 | 27 (15) Registration - 513 (21) |
| New priority Workflow Items rec                                                                                                    | ceived - Lab Reports                                                                                                    |                                                                                                    |                                                                                                    |              |                                 |
| 🗧 Active 🛛 EDITESTPATIEN                                                                                                    | IT, Thirtythree (Hr)                                                                                                    |                                                                                                    |                                                                                                    | Born         | 01-Jan-1945 (75y) Gender        |
| STONE, Beth (Mrs) 🔹                                                                                                    | Received                                                                                                    | Patient                                                                                                    | Report                                                                                                    | User         | Status                          |
| Tasks 552,239                                                                                                    | 1                                                                                                    |                                                                                                    |                                                                                                    |              |                                 |
| Lab Reports 7,1                                                                                                    |                                                                                                    |                                                                                                    |                                                                                                    |              |                                 |
| Unmatched                                                                                                    |                                                                                                    |                                                                                                    |                                                                                                    |              |                                 |
| Unmatched (7, 1)                                                                                                    |                                                                                                    |                                                                                                    |                                                                                                    |              |                                 |
| Inbox                                                                                                    | 13-Mar-2020                                                                                                    | EDITESTPATIENT, Thityt                                                                                                    |                                                                                                    |              | Unmatched User                  |
| Inbox                                                                                                    | 13-Mar-2020                                                                                                    | 1. 1. 1. 1. 1. 1. 1. 1. 1. 1. 1. 1. 1. 1                                                                                                    | . US DOPPLER VEINS LEG LT                                                                                               |              | Unmatched User                  |
| Archived                                                                                                    | 13-Mar-2020                                                                                                    | EDITESTPATIENT, Thirtyt                                                                                                    | Full blood count - FBC                                                                                                  |              | Unmatched User                  |
|                                                                                                    |                                                                                                    |                                                                                                    |                                                                                                    |              |                                 |
|                                                                                                    | Receit Recei                                                                                                    |                                                                                                    |                                                                                                    |              |                                 |
|                                                                                                    | Report Type :                                                                                                    |                                                                                                    |                                                                                                    |              |                                 |
|                                                                                                    | CT AORTA TH                                                                                                    | IORACIC                                                                                                    |                                                                                                    |              |                                 |
|                                                                                                    | CT AORTA TH<br>Status : Unmat                                                                                                    | IORACIC<br>tched User                                                                                                    |                                                                                                    |              |                                 |
|                                                                                                    | CT AORTA TH<br>Status : Unmat<br>Specimen : TYPE U<br>Downloaded by?:                                                                                                    | IORACIC<br>tched User<br>UNSPECIFIED T                                                                                                    | aken : 11-Mar-2020 13:42 Re<br>12001 Burgess Road) on 13/03/2                                                           | ceived : 11  |                                 |
|                                                                                                    | CT AORTA TH<br>Status : Unmat<br>Specimen : TYPE U                                                                                                    | HORACIC<br>ched User<br>JNSPECIFIED T<br>Yates (J82089 Hedge End/J8                                                                                                    | aken : 11-Mar-2020 13:42 Re                                                                                             | ceived : 11  |                                 |
|                                                                                                    | CT AORTA TH<br>Status : Unmat<br>Specimen : TYPE U<br>Downloaded by?;<br>020 087:417:19<br><i>CT AORTA THOR</i>                                                                                                    | IORACIC<br>ched User<br>UNSPECIFIED T<br>Yates (J82089 Hedge End/J8<br>MCIC                                                                                                    | aken : 11-Mar-2020 13:42 Re                                                                                             |              |                                 |
|                                                                                                    | CT AORTA TH<br>Status : Unmat<br>Specimen : TYPE U<br>Downloaded by?:<br>020 087:417:19<br><i>CT AORTA THOR</i><br>This is Down<br>in History 5                                                                                                    | HORACIC<br>tched User<br>UNSPECIFIED T<br>Yates (J82089 Hedge End/J8<br>MCIC<br>hload test 1. CT Acta<br>stop                                                                                                    | aken : 11-Mar-2020 13:42 Re<br>2001 Burgess Road) on 13/03/2                                                            |              |                                 |
|                                                                                                    | CT AORTA TH<br>Status : Unmat<br>Specimen : TYPE U<br>Downkoaded by?:<br>020 087:417:19<br><i>CT AORTA THOR</i><br>This is Down<br>in History S<br>Clinical His                                                                                                    | HORACIC<br>tched User<br>UNSPECIFIED T<br>Yates (J820099 Hedge End/J8<br>MCJC<br>hload test 1. CT Aorta<br>storp<br>story :                                                                                                    | aken : 11-Mar-2020 13:42 Re<br>2001 Burgess Road) on 13/03/2<br>Thorecic. Ft is an IP on E2                             |              |                                 |
|                                                                                                    | CT AORTA TH<br>Status : Unmat<br>Specimen : TYPE U<br>Downloaded by?:<br>020 087:417:19<br>CT AORTA THOR<br>This is Down<br>in History S<br>Clinical His<br>This is Down                                                                                                    | HORACIC<br>tched User<br>UNSPECIFIED T<br>Yates (J82099 Hedge End/J8<br>WCJC<br>hload test 1. CT Aorta<br>story :<br>hload test 1. CT Aorta                                                                                                 | aken : 11-Mar-2020 13:42 Re<br>2001 Burgess Road) on 13/03/2                                                            |              |                                 |
|                                                                                                    | CT AORTA TH<br>Status : Unmat<br>Specimen : TYPE U<br>Downloaded by?:<br>020 08?:41?19<br>CT AORTA THOR<br>This is Down<br>in Nistory S<br>Clinical Nis<br>This is Down<br>E2 This is 1                                                                                                    | HORACIC<br>tched User<br>UNSPECIFIED T<br>Yates (J820099 Hedge End/J8<br>MCJC<br>hload test 1. CT Aorta<br>storp<br>story :                                                                                                    | aken : 11-Mar-2020 13:42 Re<br>2001 Burgess Road) on 13/03/2<br>Thorecic. Ft is an IP on E2                             |              |                                 |
|                                                                                                    | CT AORTA TH<br>Status : Unmat<br>Specimen : TYPE U<br>Downloaded by?;<br>020 087:417:19<br><i>CT AORTA THOR</i><br>This is Down<br>in History 5<br>Clinical His<br>This is Down<br>E2 This is i<br>on 11-Mar-20                                                                                | HORACIC<br>tched User<br>UNSPECIFIED T<br>Yates (J82089 Hedge End/J8<br>MCJC<br>hload test 1. CT Aorta<br>story :<br>hload test 1. CT Aorta<br>in Bistory STOP<br>b20 at 13:43)                                                             | aken : 11-Mar-2020 13:42 Re<br>2001 Burgess Road) on 13/03/2<br>Thorecic. Ft is an IP on E2                             |              |                                 |
| Registration 513,21                                                                                                    | CT AORTA TH<br>Status : Unmat<br>Specimen : TYPE U<br>Downloaded by?:<br>020 087:417:19<br><i>CT AORTA THOR</i><br>This is Dowr<br>in History 5<br>Clinical His<br>This is Dowr<br>E2 This is 1<br>on 11-Mar-20<br>This is the<br>added later.                                                 | HORACIC<br>Kched User<br>UNSPECIFIED T<br>Yates (J82089 Hedge End/J8<br>MCIC<br>hload test 1. CT Aorta<br>story :<br>hload test 1. CT Aorta<br>in History STOP<br>20 at 15:43)<br>report for Download test                                  | aken: 11-Mar-2020 13:42 Re<br>12001 Burgess Road) on 13/03/2<br>Thoracic. Ft is an IP on E2<br>Thoracic. Ft is an IP on |              |                                 |
| Registration 513,21<br>Hedicine Management 27,15                                                                                                    | CT AORTA TH<br>Status : Unmat<br>Specimen : TYPE U<br>Downloaded by?:<br>020 087:417:19<br>CT AORTA THOR<br>This is Down<br>in History S<br>Clinical His<br>This is Down<br>E2 This is 1<br>on 11-Mar-20<br>This is the<br>added later.<br>Sign off is                                         | HORACIC<br>tched User<br>UNSPECIFIED T<br>Yates (J820899 Hedge End/J8<br>MCIC<br>hload test 1. CT Aorta<br>storp<br>story :<br>hload test 1. CT Aorta<br>in History STOP<br>20 at 13:43)<br>report for Download test<br>inserted.           | aken: 11-Mar-2020 13:42 Re<br>12001 Burgess Road) on 13/03/2<br>Thoracic. Ft is an IP on E2<br>Thoracic. Ft is an IP on |              |                                 |
| Registration     513,21       Medicine Management     27,15       GP2GP     223,223                                                                                           | CT AORTA TH<br>Status : Unmat<br>Specimen : TYPE U<br>Downloaded by?:<br>020 087:417:19<br><i>CT AORTA THOR</i><br>This is Down<br>in History 5<br>Clinical His<br>This is Down<br>E2 This is 1<br>on 11-Mar-20<br>This is the<br>added later.<br>Sign off is<br>Russell Pals                  | HORACIC<br>tched User<br>UNSPECIFED T<br>Yates (J820099 Hedge End/J8<br>MCIC<br>hload test 1. CT Aorta<br>storp<br>story :<br>hload test 1. CT Aorta<br>in History STOP<br>D20 at 13:43)<br>report for Download test<br>inserted.<br>mer    | aken: 11-Mar-2020 13:42 Re<br>12001 Burgess Road) on 13/03/2<br>Thoracic. Ft is an IP on E2<br>Thoracic. Ft is an IP on |              |                                 |
| Registration     \$13,21       Medicine Management     27,15       GP2GP     223,223       Document Management     0,0                                                        | CT AORTA TH<br>Status : Unmat<br>Specimen : TYPE L<br>Downkoaded by?:<br>020 087:417:19<br><i>CT AORTA THOR</i><br>This is Down<br>in History 5<br>Clinical His<br>This is Down<br>E2 This is 10<br>on 11-Mar-20<br>This is the<br>added later.<br>Sign off is<br>Russell Pals<br>Radiographer | HORACIC<br>tched User<br>UNSPECIFED T<br>Yates (J820099 Hedge End/J8<br>MCIC<br>hload test 1. CT Aorta<br>storp<br>story :<br>hload test 1. CT Aorta<br>in History STOP<br>D20 at 13:43)<br>report for Download test<br>inserted.<br>mer    | aken: 11-Mar-2020 13:42 Re<br>12001 Burgess Road) on 13/03/2<br>Thoracic. Ft is an IP on E2<br>Thoracic. Ft is an IP on |              |                                 |
| Registration       \$13,21         Medicine Management       27,15         GP2GP       223,223         Document Management       0,0         Referral Management       249,14 | CT AORTA TH<br>Status: Unmat<br>Specimen: TYPE U<br>Downloaded by?;<br>020 087:417:19<br><i>CT AORTA THOR</i><br>This is Down<br>in History 5<br>Clinical His<br>This is Down<br>E2 This is the<br>added latter.<br>Sign off is<br>Russell Pale<br>Radiographer<br>RA18015                     | HORACIC<br>tched User<br>UNSPECIFED T<br>Yates (J820099 Hedge End/J8<br>MCIC<br>hload test 1. CT Aorta<br>storp<br>story :<br>hload test 1. CT Aorta<br>in History STOP<br>D20 at 13:43)<br>report for Download test<br>inserted.<br>mer    | aken: 11-Mar-2020 13:42 Re<br>12001 Burgess Road) on 13/03/2<br>Thoracic. Ft is an IP on E2<br>Thoracic. Ft is an IP on |              |                                 |
| Registration     \$13,21       Medicine Management     27,15       GP2GP     223,223       Document Management     0,0                                                        | CT AORTA TH<br>Status: Unmat<br>Specimen: TYPE U<br>Downloaded by?;<br>020 087:417:19<br><i>CT AORTA THOR</i><br>This is Down<br>in History 5<br>Clinical His<br>This is Down<br>E2 This is the<br>added latter.<br>Sign off is<br>Russell Pale<br>Radiographer<br>RA18015                     | HORACIC<br>tched User<br>UNSPECIFED T<br>Yates (J820099 Hedge End/J8<br>MCIC<br>hload test 1. CT Aorta<br>storp<br>story :<br>hload test 1. CT Aorta<br>in History STOP<br>020 at 13:43)<br>r<br>inserted.<br>mer<br>r<br>lmer / REMPALMER3 | aken: 11-Mar-2020 13:42 Re<br>12001 Burgess Road) on 13/03/2<br>Thoracic. Ft is an IP on E2<br>Thoracic. Ft is an IP on |              |                                 |

Southampton Pathology and Radiology ICE Download User Guide v1.4 Page

Page **5** of **16** 

University Hospital Southampton

# 2. Pathology result set with numeric results, reporting dating from 11th Nov

**2019 or later.** All have reference ranges and Hi/Lo flags when provided against numeric results, test sample H30103093S, all OK:

#### **EMIS system view**

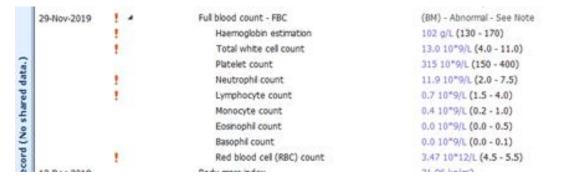

#### **TPP system view**

The Fund Mehor Time Fatter's Trevening Trevening Treveni

#### The report below is for Mr Thirtythree Editestpatient - 999 004 2128 Unspecified Clinical Information: TEST PATIENT RESULTS ONLY FOR TR860

#### Full blood count (424..)

Specimen: Blood Collected: 29 Nov 2019 Provider Comments: Downloaded by: Graham (J82089 Hedge End Medical Centre) on

| Investigation                  | Code  |   |   | Result                                                 |
|--------------------------------|-------|---|---|--------------------------------------------------------|
| Full blood count               | 424   | i |   |                                                        |
| Haemoglobin concentration      | Xa96v | i | - | 102 g/L [130.0 - 170.0]<br>Below low reference limit   |
| Total white blood count        | XaldY | i | + | 13.0 10*9/L [4.0 - 11.0]<br>Above high reference limit |
| Platelet count - observation   | 42P   | i |   | 315 10*9/L [150.0 - 400.0]                             |
| Neutrophil count               | 42J   |   | + | 11.9 10*9/L [2.0 - 7.5]<br>Above high reference limit  |
| Lymphocyte count               | 42M   |   | - | 0.7 10*9/L [1.5 - 4.0]<br>Below low reference limit    |
| Monocyte count - observation   | 42N   |   |   | 0.4 10*9/L [0.2 - 1.0]                                 |
| Eosinophil count - observation | 42K   |   |   | 0.0 10*9/L [0.0 - 0.5]                                 |
| Basophil count                 | 42L   |   |   | 0.0 10*9/L [0.0 - 0.1]                                 |
| Red blood cell count           | 426   | i | - | 3.47 10*12/L [4.5 - 5.5]<br>Below low reference limit  |

### 3. Pathology numerical result pre 11th Nov 2019

KNOWN ISSUE, Units and reference ranges are missing, though the Hi flag is indicated on the AKI and Read codes still map OK, test sample B30102993V

CAUTION: Any results with numeric results downloaded prior to the ICE result reporting modification applied 11<sup>th</sup> Nov 2019 will not have internal reference range detail. It is recommended that these older numerical results are not downloaded from ICE.

**Image 1: ICE results view itself is not impacted**, the arrow below shows ICE record of download transaction.

|   | atient Name:                                                                 |                                                                      |                                                                     | ee Editestpatient                                             |                  |                  |         | 0.000   | tal Number: |              | 7464076 See Case          |  |
|---|------------------------------------------------------------------------------|----------------------------------------------------------------------|---------------------------------------------------------------------|---------------------------------------------------------------|------------------|------------------|---------|---------|-------------|--------------|---------------------------|--|
|   | ate of Birth:                                                                |                                                                      | 01 January 1                                                        | .945                                                          |                  |                  |         | Number: |             | 999 004 2128 |                           |  |
| ŀ | ddress:                                                                      |                                                                      | c/o HSCIC TEST DATA MANAGER, Solution Assurance, 1 Trevelyan Sq.,   |                                                               |                  |                  |         |         |             |              |                           |  |
| [ | < Unfile                                                                     | File & Next >                                                        | Back <                                                              | Cumulative >                                                  | Print Hid        | e Audit Trail    | Move    | Delete  | ICEMail     |              |                           |  |
|   |                                                                              | Reported                                                             |                                                                     | Specialty                                                     | Locat            |                  |         |         |             | Clinicia     |                           |  |
|   |                                                                              | 28 Aug 2018 16:16                                                    |                                                                     | Point of Care                                                 | PARK             | URG, J82143, HUR | SLEY RD |         |             | Dr VIRT      | UALONE (General Practice) |  |
| 8 | Filed by sund                                                                | <b>juest</b> (Sunquest Administra                                    | ator) at 28 Sep 20:                                                 | 18 06:00, Reason: Filed                                       | - Report over 30 | days old         |         |         |             |              |                           |  |
|   | is of Africa<br>multiply the<br>calculate dr<br>Downloaded b<br>Downloaded b | advice please bleep<br>n-Caribbean or Afric<br>e eGFR result by 1.19 | can family ori<br>59. Do not use<br>edge End Medic<br>J82024 Solent | igin,<br>e GGFR to<br>cal Centre) on 13/<br>GP) on 24/03/2020 | 08:53:12         | 3:09             |         |         |             |              |                           |  |
|   |                                                                              | Sodium                                                               |                                                                     |                                                               |                  | 140              |         |         |             | mmol/L       | 133 - 146                 |  |
|   |                                                                              | Potassium                                                            |                                                                     |                                                               |                  | 4.0              |         |         |             | mmol/L       | 3.5 - 5.3                 |  |
|   |                                                                              | Creatinine                                                           |                                                                     |                                                               |                  | 81               |         |         |             | umol/L       | 80 - 115                  |  |
|   |                                                                              | eGFRcreat (CKD-EP                                                    | T)                                                                  |                                                               |                  | 83               |         |         |             | mL/min/1.73n | n2                        |  |
|   |                                                                              | AKI Warning Stage                                                    |                                                                     |                                                               | *                | 1                |         |         |             |              | 0 - 0                     |  |
|   | Significant                                                                  | rise in creatinine                                                   | consistent wit                                                      | th                                                            |                  |                  |         |         |             |              |                           |  |
|   | AKI Stage 1<br>for managem                                                   | - refer to AKI Map<br>ent advice.                                    | of Medicine Gu                                                      | uidelines                                                     |                  |                  |         |         |             |              |                           |  |
|   |                                                                              |                                                                      |                                                                     |                                                               |                  |                  |         |         |             |              |                           |  |

#### Image 2: GP practice systems result download error example

EMIS system view, note - no reference ranges are shown and is clinical risk

| 28-Aug-2018 | Renal profile                | (BM) - Abnormal - See Note<br>Significant rise in creatinine consistent with<br>AKI Stage 1 - refer to AKI Map of Medicine Guidelines<br>for management advice. |
|-------------|------------------------------|----------------------------------------------------------------------------------------------------|
|             | Plasma sodium level          | 140                                                                                                    |
|             | Plasma potassium level       | 4.0                                                                                                    |
|             | Plasma creatinine level      | 81                                                                                                    |
|             | eGFRcreat (CKD-EPI)/1.73 m*2 | 83                                                                                                    |
| 1           | AKI warning stage            | 1                                                                                                    |

#### TPP system view – note no reference ranges are shown

The report below is for Mr Thirtythree Editestpatient - 999 004 2128

Unspecified Clinical Information: Test report for new unit

| Renal profile (4435.)                   |          |      |       |                                                                                         |  |  |  |  |  |  |
|-----------------------------------------|----------|------|-------|-----------------------------------------------------------------------------------------|--|--|--|--|--|--|
| Specimen: Plasma Collected: 17 May 2018 | 12:55 Pr | ovid | er Ci | omments: Downloaded by: Yates (J82009 Hedge End/J82001 Burgess Road) on 13/03/2 020 08: |  |  |  |  |  |  |
| Filed 24 Mar 2020 10:28 by Mr Anthony   | Russell  | N    | orma  | il, No Further Action,                                                                  |  |  |  |  |  |  |
| Investigation                           | Code     |      |       | Result                                                                                  |  |  |  |  |  |  |
| Renal profile                           | 44,15    | 1    |       |                                                                                         |  |  |  |  |  |  |
| Plasma sodium level                     | XaIRf    | 1    |       | 140                                                                                     |  |  |  |  |  |  |
| Plasma potassium level                  | XaRI     | 1    |       | 4.0                                                                                     |  |  |  |  |  |  |
| Plasma creatinine level                 | XaETQ    | I    | PA    | Potentially abnormal<br>53                                                              |  |  |  |  |  |  |
| eGFR using creatinine (CKD-EPI) per     |          |      |       | > 90 mL/min/1.73m2                                                                      |  |  |  |  |  |  |

1.73 square metres

4. Glucose and other lab 'complex reference range' issue and fixed examples Fix applied to results published post 18/02/2021

Pre 18/01/2021 results will error on download though ICE download errors will not interfere with our main GP links results which are delivered via different reporting stream

**ICE Labcomm service view** 

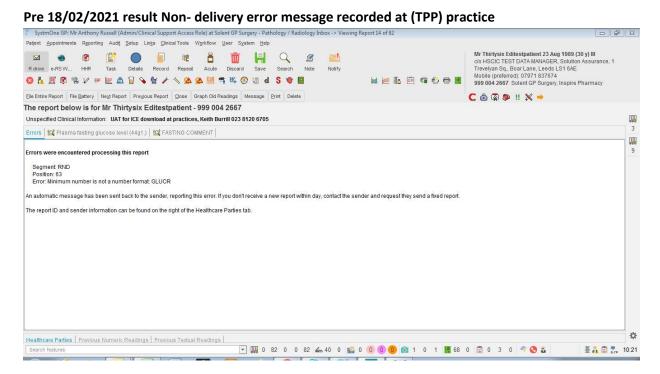

Post 18/02/2021 Example of result downloaded without error

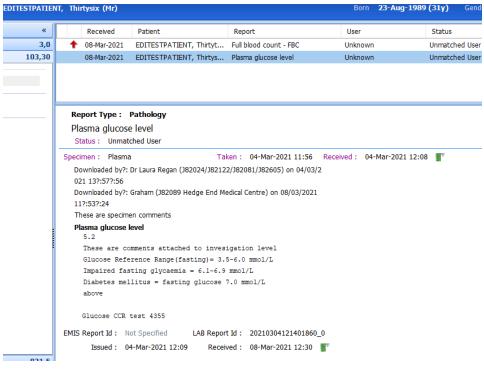

# 5. Further filed report examples

**Recent Free Testosterone result example** 

| Patient Appointments Reporting Audit S  | etup Links Cl         | inical Tools                                   | Workflow U                  | lser System  | n Help         |
|-----------------------------------------|-----------------------|------------------------------------------------|-----------------------------|--------------|----------------|
| 🐵 🖂 🐵 C                                 | ľ                     | $\bigcirc$                                     | <b>i</b>                    | 8 🕴          | ) 📦            |
| eConsu R drive e-RS W CHIE S            | Task                  | Details Re                                     | ecord Rep                   | peat Acu     | ute Discard    |
| 🔕 🔖 🖪 🗊 🖏 🎶 🕫 🖭 🖉                       | 🛚 🗑 💊 🖗               | i i i i i i i i i i i i i i i i i i i          | <u>a</u> a                  | 🏞 🛄 🗳        | 🐴 🔮 🗐          |
| File Entire Report File Battery Next F  | Report Pre <u>v</u> i | ous Report                                     | <u>C</u> lose G             | raph Old Rea | adings Messa   |
| The report below is for Mr 1            | hirtysix E            | ditestpat                                      | tient - 99                  | 9 004 26     | 667            |
| Unspecified Clinical Information: FT2   | M NMAS test           |                                                |                             |              |                |
| Plasma testosterone level (XaltQ) Pla   | asma albumii          | n level (XalR                                  | c) Serum                    | sex hormo    | ne binding glo |
| Specimen: Plasma Collected: 01 Apr 2021 | 14:00 Provider        | Comments: D                                    | ownloaded)                  | l by: Grahai | m (J82089 Hedg |
| Investigation                           | Code                  | Result                                         |                             |              |                |
| FREE TESTOSTERONE                       | ob) I                 | <ul> <li>0.183 nn</li> <li>Below lo</li> </ul> | nol/L [> 0.2<br>w reference | •            |                |

### TPP - SARS-COV-2 test sample 20V814272J

SARS-COV-2:

| III 🕍 🖷     | View All                                                                        |            |             | • | - Report Details                                                                                |
|-------------|---------------------------------------------------------------------------------|------------|-------------|---|-------------------------------------------------------------------------------------------------|
|             | Battery Headers<br>Serum anti nuclear<br>antibody<br>level;Immunoglobu<br>level |            | Туре<br>9 🥣 |   | SARS-COV-2:<br>Result indicator<br>Normal                                                       |
| 21 Nov 2019 | Group and save                                                                  | 21 Nov 201 | 9           |   | No further action required.                                                                     |
| 21 Nov 2019 | Full blood count                                                                | 21 Nov 201 | 9           |   |                                                                                                 |
| 21 Nov 2019 | Clotting screening test                                                         | 21 Nov 201 | 9 🦨         |   | No filing comments given.                                                                       |
| 21 Nov 2019 | Clotting screening test                                                         | 21 Nov 201 | 9 🧉         |   | Report filed by - 24 Mar 2020 10:23<br>Patient has not yet been informed. Mark Patient Informed |
| 21 Nov 2019 |                                                                                 | 21 Nov 201 | 9 🎻         |   | Textual Investigations                                                                          |
| 21 Nov 2019 | microscopy;CULT<br>GUM CT/GC PCR                                                | 21 Nov 201 | 9 💣         |   | SARS-COV-2::<br>SARS-COV-2: RNA NOT detected                                                    |
| 22 Nov 2019 | Histology laboratory test                                                       | 21 Nov 201 | 9           |   | Clinical Information: TEST OF CORONAVIRUS REPORTING                                             |
| 28 Nov 2019 | Renal profile                                                                   | 28 Nov 201 | 96          |   |                                                                                                 |
| 19 Feb 2020 | SARS-COV-2:                                                                     | 19 Feb 202 | 02          |   |                                                                                                 |

EMIS filed Microbiology sample 19M170042B

| Urine microscopy                      |                          |                              |  |  |  |  |
|---------------------------------------|--------------------------|------------------------------|--|--|--|--|
| Patient: Thirtysix Editestpatient     |                          |                              |  |  |  |  |
| Date Of Birth: 23-08-1989             |                          |                              |  |  |  |  |
| NHS Number: 9990042667                | NE                       |                              |  |  |  |  |
| Status: Filed Viewed: VIRTUALONE      |                          |                              |  |  |  |  |
| Specimen: Midstream urin              | e Taken: 21/11/2019 11:3 | 5 Recieved: 21/11/2019 11:48 |  |  |  |  |
| Origin: Not Specified                 |                          | Volume: Not Specified        |  |  |  |  |
| Collection: Not Specifie              | d                        | Id: 19M170042B               |  |  |  |  |
| Amended Report Text                   |                          |                              |  |  |  |  |
|                                       | ed Spectrum B-lactamase  | producer                     |  |  |  |  |
| !Urine microscopy                     |                          |                              |  |  |  |  |
| ! Sample microscopy : lev             | acocytes                 | >20/cumm (Raised)            |  |  |  |  |
| Sample microscopy : red               | i cells                  | 0/cumm                       |  |  |  |  |
| Sample micro : epithel                | cells                    | 0/cumm                       |  |  |  |  |
| Urine microscopy: yeast               | ts                       | Not seen                     |  |  |  |  |
| ! Urine culture<br>Please see Culture | Field                    |                              |  |  |  |  |
| ! CULTURE                             |                          |                              |  |  |  |  |
| ORGANISM                              |                          | Escherichia coli             |  |  |  |  |
| ! ORGANISM GROWTH                     |                          | >10*8 organisms/L            |  |  |  |  |
| TRIMETHOPRIM                          |                          | s                            |  |  |  |  |
| AMP/AMOXICILLIN                       |                          | R                            |  |  |  |  |
| CO-AMOXICLAV                          |                          | R                            |  |  |  |  |
| NITROFURANTOIN                        |                          | S                            |  |  |  |  |
| TAZOCIN                               |                          | s                            |  |  |  |  |
| FOSFOMYCIN                            |                          | s                            |  |  |  |  |
|                                       |                          |                              |  |  |  |  |

Notes: Assorted samples for ICE testing

# **Appendix 1 – Queries and Support**

Pathology <u>UHS.GPLinks@nhs.net</u> Tel 023 8120 3379, 4355 or 6705

PACS (radiology) uhs.pacssupport@nhs.net Tel 023 8120 8196

ICE Support web link, including manuals: Click here

# Appendix 2 - UHS connectivity settings for Pathlinks live and ICE Download

UHS ICE download services utilise a new additional MESH mailbox **694x0pm** Our current pathology and radiology reports use 694x0pm1 and this must be left unchanged. ICE Radiology service Status Update messaging (SU messaging) also utilises the new ICE service 694x0pm mailbox

### Our Laboratory EDI 'trader' identifier remains for the new service as 1100000522

However within the ICE services pathology has a 'free part of 00005 and radiology 00006 These settings are important to retain uniqueness of each of the services.

The new service are shown below with pilot TPP and EMIS examples shown on subsequent pages

### **ICE LABCOMM – NEW SERVICES**

MESH service mailboxID: 694x0pm UNIVERSITY HOSPITAL SOUTHAMPTON ICE

ICE Labcomm Organisation details: ICE Org code: **RHM00** ICE Organisation Name: **Southampton Hospitals NHS Trust** 

ICE Download Services: UHS lab EDI: 1100000522 Pathology = MEDRPT:NHS003 1100000522 free part: 00005

Radiology MEDRPT:NHS002 1100000522 free part: 00006

#### For reference only:

Current operational services – for reference only - KEEP THESE SETTINGS IN YOUR SYSTEM UHS lab EDI: 1100000522 Keystone MESH service mailboxID: **694x0pm1** (freepart: 00002) UNIVERSITY HOSPITAL SOUTHAMPTON LABORATORY

Services: Pathology MEDRPT:NHS003 110000052200002

Radiology MEDRPT:NHS002 110000052200002

# **TPP SystmOne (Solent Practice)**

Advice from TPP: Good afternoon Keith,

The GP practices are able to set this up for themselves, this is not something that TPP would normally do. All they have to do is go to Setup > Users & Policy > Staff & Organisation Setup > EDI Setup > Add Lab.

#### Kind regards,

Software Support Analyst, TPP

| 0 |                   |                                 |         |                 |                 |                            | _ |
|---|-------------------|---------------------------------|---------|-----------------|-----------------|----------------------------|---|
|   | 🍸 EDI Setup for   | Solent GP Surgery               |         |                 |                 | X                          | 3 |
|   | Reg / IOS code    | NIC5                            |         |                 |                 |                            |   |
|   | Pathology code    | J82024                          | Suggest | ]               |                 |                            |   |
|   | DTS ID            | b81655hc                        |         |                 |                 |                            |   |
|   | Setup Date        | 21 Sep 2009 💌                   |         |                 |                 |                            |   |
|   | Override organisa | ation ID for pathology requests |         |                 |                 |                            |   |
|   | _Linked Patholo   | gy / Radiology Labs             |         |                 |                 |                            | _ |
|   | Add Lab           | Delete Lab                      |         |                 |                 |                            |   |
|   | Pathology/Radiol  | ogy Lab                         |         | Lab ID Code     | Lab DTS Address | Hospital Trust for Electro | ٦ |
|   | Southampton U     | Iniversity Hospitals Pathology  |         | 110000052200002 | 694x0pm1        | University Hospital So     |   |
| r | 4                 | Screening Service               |         | 110000381000005 | T1410HC1        |                            |   |
|   | Royal Surrey Co   | -                               |         |                 |                 |                            |   |
|   |                   | pital Southampton ICE Path      |         | 110000052200005 | 694x0pm         | University Hospital So     |   |
| Y |                   | ra Hospital Pathology           |         | 110000042100005 | 696k0pm         | Portsmouth Hospitals       |   |
|   | Queen Alexand     | ra nospitar i anology           |         | 110000042100003 | 030K0pm         | 1 onshioun nospitals       |   |
|   |                   |                                 |         |                 |                 |                            | - |
|   | •                 |                                 | 111     |                 |                 | ۴.                         |   |
|   | 5 Linked Labs     |                                 |         |                 |                 |                            |   |
|   | -Linked Health A  | Authorities                     |         |                 |                 |                            | _ |
|   | Lintoarrioadiri   | Marteriaco                      |         |                 |                 |                            |   |
|   |                   |                                 |         |                 |                 |                            |   |
|   | ſ                 |                                 |         |                 |                 |                            |   |
|   |                   |                                 |         |                 |                 |                            |   |
|   |                   |                                 |         |                 |                 |                            |   |
|   |                   |                                 |         |                 |                 |                            |   |
|   | L                 |                                 |         | Ok Cancel       |                 |                            |   |

### EMIS (Hedge End J82089)

### Advice from EMIS: IN177241 has been resolved - Dear Emis Our site code is 130001

Hi Keith,

This is something that would be unable to do for you as we are not allowed to change the practice systems. However it is possible for the practice to add extra trading partners themselves. If the practice have any problems doing this then please advise them to contact the EMIS Web Support Team via the normal channels

### 694x0pm UNIVERSITY HOSPITAL SOUTHAMPTON ICE

| Edit trading partner |                        |                                     |
|----------------------|------------------------|-------------------------------------|
| Trading partner      | Trading partner        |                                     |
| Messages             | * Trading Partner Type | Laboratory Links 👻                  |
|                      | * Trading Partner Name | UNIVERSITY HOSPITAL SOUTHAMPTON ICE |
|                      | Trading Partner Code   |                                     |
|                      | * DTS Mailbox          | 694x0pm                             |
|                      | * Main Contact         | Keith Burrill                       |
|                      | * Telephone            | 02381 206 705                       |
|                      | Fax                    |                                     |
|                      | Email                  |                                     |
|                      |                        |                                     |
|                      | Address Details        |                                     |
|                      |                        |                                     |
|                      |                        |                                     |
|                      |                        | Sa 💝 🚺 📬                            |
|                      |                        |                                     |
|                      | * Required field       |                                     |
|                      |                        | Back Next OK Cancel                 |

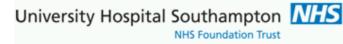

| New ICE services details setup | (note | organisation | cipher | removed | from | view | ) |
|--------------------------------|-------|--------------|--------|---------|------|------|---|
|--------------------------------|-------|--------------|--------|---------|------|------|---|

| dit trading partner |              |                       |                           |                        |                |  |  |  |  |
|---------------------|--------------|-----------------------|---------------------------|------------------------|----------------|--|--|--|--|
| Frading partner     | Messages     |                       |                           |                        |                |  |  |  |  |
| Messages            | 🛟 Add 🗮 Edit | 🗘 Add 🧮 Edit 🗶 Delete |                           |                        |                |  |  |  |  |
| -iessuges           | Message Type | Message Version       | Trading Partner<br>Cipher | Organisation<br>Cipher | Linked         |  |  |  |  |
|                     | MEDRPT       | NHS002                | 110000052200006           |                        |                |  |  |  |  |
|                     | MEDRPT       | NHSOO3                | 11000052200005            |                        | V              |  |  |  |  |
|                     |              |                       |                           |                        |                |  |  |  |  |
|                     |              |                       | Back Next                 | ОК                     | <u>C</u> ancel |  |  |  |  |